## Alteração de processo público para sigiloso

## 06/05/2024 17:24:33

## **Imprimir artigo da FAQ**

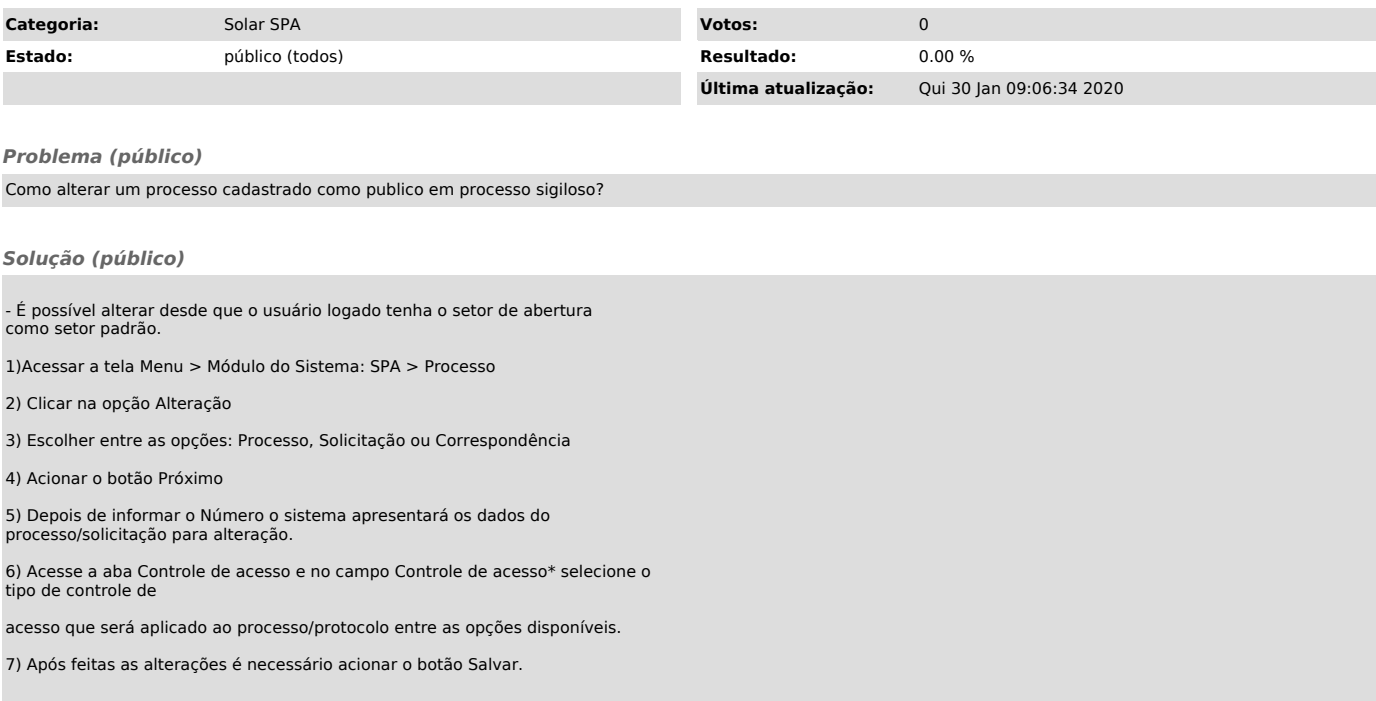